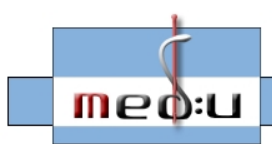

learning in medical education

# **Schlussbericht Projekt 01NM155: Gesamtprojekt**

Zuwendungsempfänger: Förderkennzeichen:

Prof. Dr. M. Illert. Uni Kiel 01NM155 Prof. Dr. P. Scheid, Uni Bochum, Prof. Dr. Ch. Pfeiffer / Prof. Dr. T. Noack, Uni Rostock, Prof. Dr. A. Schill, Uni Dresden

 $\mathbf{P}$ 

Vorhabensbezeichnung:

Verbundprojekt: "med:u - eLearning in der medizinischen Lehre" (ehemaliger Projektname: "Neue Medien in der Medizin – Curriculare und extracurriculare Ausbildung")

Laufzeit des Vorhabens:

01.08.2001 bis 31.12.2003

Berichtszeitraum:

01.08.2001 bis 31.12.2003

# **I. Kurzdarstellung**

#### **1. Aufgabenstellung**

- Erstellung von **medizinischen Inhalten** für die an die Lehr-/Lernplattform angeschlossene Datenbank, die sich inhaltlich an den Lehrschwerpunkten an den Physiologischen Instituten der Christian-Albrechts-Universität zu Kiel, der Universität Rostock und der Ruhr-Universität Bochum orientieren, ergänzt durch Inhalte aus benachbarten Bereichen der Physiologie, Anatomie, Neurologie, etc. Die Inhalte liegen in Form von qualitativ hochwertigen, atomar strukturierten, Multimedia-basierten, wiederverwendbaren Wissensmodulen vor sowie aus diesen aufgebauten, strukturierten Kursen, den eigentlichen Lerneinheiten.
- **Einsatz** der Plattform: Die Einsätze wurden in das Curriculum eingebettet und erfolgten im Präsenz- und Distanzunterricht, wobei eine organisatorische und inhaltliche Vernetzung mit "traditionellen" Lehr-/Lernszenarien (Blended Learning) verfolgt wurde.
- **Evaluation** des Vorhabens zur Qualitätskontrolle und -sicherung, sowie der Einsatz der Concept-Mapping-Technik zur Analyse spezifischer, auch geschlechtsspezifischer, kognitiver Vorgänge beim Multimedia-basierten Lernen.
- Entwicklung der Medizin-spezifischen **Templates** MeasureMap (Interaktives Messen), ImageMap (Interaktive Grafik), Regelkreis, y,t-Schreiber, DrawTheAnswer, SharedDocument und ExecProgram.
- **Verwertung** der Inhalte und Templates durch eine Verwertungsgesellschaft o.ä. um die Weiterentwicklung nach Projektende sicherzustellen. Bildung eines externen Beirats mit wissenschaftlichem, didaktischem und wirtschaftlichem Sachverstand zur Beratung bei der Entwicklung einer marktfähigen Konzeption.

# **2. Voraussetzungen, unter denen das Vorhaben durchgeführt wurde**

Multimedia-basierte Lehrmittel hatten zu Projektbeginn in der curricularen Lehre keine wesentliche Bedeutung und Verbreitung erreicht, gleiches galt für die verschiedenen Formen der Internet basierten Lehre. Dies geht auf mehrere Faktoren zurück:

- die erhältlichen Lehrprogramme können nicht in ausreichendem Maße auf die spezifischen curricularen Anforderungen der einzelnen Lehrveranstaltungen und Lehrkonzepte der Institute / Kliniken adaptiert werden, da sie meistens als geschlossene Systeme konzipiert sind;
- die Lehrsysteme kranken an dem Fehlen eines holistischen Aufbaus und einer einheitlichen Oberfläche, aus der alle notwendigen Funktionen aufgerufen werden können;
- der didaktische Ansatz der Programme, die wissenschaftliche Qualität und Evaluation nach standardisierten Kriterien ist unbefriedigend, es fehlt die Fokussierung auf eine klare Zielgruppe;
- Von der großen Zahl an Programmen, die für die Lehre im Fachgebiet Medizin erhältlich sind, sind die meisten Stand-Alone-Systeme, die spezifisch für einzelne Lehrinhalte entwickelt wurden.

Weiteres s. Schlussberichte der vier Teilprojekte (A-D).

# **3. Planung und Ablauf des Vorhabens**

Das Vorhaben wurde wie geplant durchgeführt und konnte in mehreren Bereichen sogar erweitert werden.

Sobald genügend Inhalte (Wissensmodule) erstellt waren, wurden sie genutzt, um daraus einen Kurs für den Einsatz im Medizinstudium zu entwickeln und einzusetzen. Diese Einsätze wurden von Evaluationen durch das Leibniz-Institut für die Pädagogik der Naturwissenschaften (IPN Kiel) begleitet. Die Evaluationsergebnisse wiederum fanden Eingang in die Entwicklung neuer Inhalte (Module und Kurse) und didaktischer Ansätze für die nächsten Einsätze.

Parallel zur Erstellung der Inhalte erfolgte die Entwicklung von neuen Templates.

Das Projekt und seine Ergebnisse wurden regelmäßig auf Tagungen, Messen und in der Presse der Öffentlichkeit bekannt gemacht. Diesem Ziel dienten ebenfalls zwei vom Konsortium organisierte öffentliche internationale Status-Symposien sowie diverse bei den Projektpartnern lokal organisierte öffentliche Workshops.

## **4. Wissenschaftlicher und technischer Stand, an den angeknüpft wurde, insbesondere:**

#### **4.1. Angabe bekannter Konstruktionen, Verfahren und Schutzrechte, die für die Durchführung des Vorhabens benutzt wurden**

Als Lehr-/Lernplattform wurde JaTeK (Java Based Teleteaching Kit) eingesetzt, eine Plattform, die von den Projektpartnern in Dresden im Rahmen des Projekts für ihren Einsatz in der medizinischen Lehre weiterentwickelt wurde.

Die Entwicklung der Medizin-spezifischen Templates für JaTeK erfolgte unter Berücksichtigung der Vorgaben.<br>Vorgaben. die auf einem Arbeitstreffen am 06./07.12.2001 ("Datenbank, Metadaten, Vorgaben, die auf einem Arbeitstreffen am 06./07.12.2001 ("Datenbank, Templateentwicklung, Aufgabenverteilung") sowie auf einem Workshop "Template-Erstellung" am 13./14.12.2001 in Dresden erarbeitet und festgelegt wurden.

Die medizinischen Inhalte (Wissensmodule) wurden direkt auf der Lehr-/Lernplattform JaTeK mit den dort integrierten Autorenwerkzeugen erstellt.

Für den Einsatz der Concept-Mapping-Technik wurde ein entsprechendes Template auf Grundlage eines bereits vorhandenen EntityRelationDiagramm-Templates (ER-Diagramm-Template) entwickelt.

Die in den Evaluationen und Längsschnittstudien eingesetzten Fragebögen orientierten sich z.T. an bereits vorhandenen, die sich bei anderen Anwendungen am IPN bewährt hatten bzw. in der Literatur beschrieben sind (s. Teilprojektbericht aus Kiel, Punkt II.1.7.).

#### **4.2. Angabe der verwendeten Fachliteratur sowie der benutzten Informations- und Dokumentationsdienste**

s. Schlussberichte der vier Teilprojekte (A-D).

## **5. Zusammenarbeit mit anderen Stellen**

Die Projektarbeiten erfolgten in Absprache und enger Zusammenarbeit der **Projektpartner** in Bochum, Dresden und Rostock sowie den Unterauftragnehmern IPN (Kiel) und JaTeK GmbH (Dresden).

Viele weitere MitarbeiterInnen in- und außerhalb der am Projekt beteiligten Institute und Universitäten beteiligten sich am Projekt durch Peer-Review der Inhalte, den Einsatz der Plattform in ihrer Lehre oder durch die Erstellung neuer Inhalte. Details hierzu s. Schlussberichte der vier Teilprojekte (A-D).

# **II. Eingehende Darstellung**

### **1. Erzielte Ergebnisse**

Zur Halbzeit und zum Ende der Projektförderperiode wurden öffentliche Status-Symposien veranstaltet, zu denen jeweils ein Tagungsband mit ausführlicher Darstellung der aktuellen Projektergebnisse herausgegeben wurde (s. Anlage, beigefügte pdf-Dateien bzw. Projekt-Homepage). Daher wird im folgenden nur eine kurze Zusammenfassung der erzielten Ergebnisse gegeben und für Details auf diese beiden Bände verwiesen.

#### **1.1. Projektbereich Telelearning / Teleteaching-Plattform**

Bei den Arbeiten mit der Plattform ergaben sich u.a. aus didaktischer Sicht im Laufe des Projekts mehrere neue Anforderungen, die von den Projektpartnern in Dresden realisiert wurden: So lassen sich nun Inhalte von ihren Formaten trennen; kompletten Kursen, Kapiteln oder einzelnen Materialien können auf Wunsch einheitliche oder individuelle Design-Vorgaben zugeordnet werden. Eine Performancesteigerung der Plattform erhöhte die Akzeptanz der Plattform für Studierende, die von ihren privaten Rechnern mit relativ langsamen Internetzugang (meist Modem- bzw. ISDN-Anschluss) darauf zugriffen (vgl. Schanze & Brüchner, 2003, JaTeK im POL, Tagungsband Status-Symposium 2003, S. 78-86). Ein dritter Punkt war die Notwendigkeit einer Firewall-Unterstützung durch die Plattform, da in einigen Lehr-/Lernszenarien zwischen Server und Client eine Firewall liegt (Client im Klinikum, dessen Netz mit einer Firewall geschützt ist; Server außerhalb der Firewall im Physiologischen Institut oder Rechenzentrum). Auch dieser Anforderung genügt JaTeK inzwischen.

Aufgrund dieser zusätzlichen, ungeplanten Arbeiten wurde die für die ersten sechs Projektmonate geplante Entwicklung von Suchalgorithmen zeitlich nach hinten geschoben. Dies geschah auch im Hinblick darauf, dass zu Projektbeginn die Anzahl der Wissensmodule noch übersichtlich genug war, um vorerst auf ein spezialisiertes Suchwerkzeug verzichten zu können. Mit Zunahme der Anzahl der Wissensmodule wurde ein einfaches, schnell zu erstellendes Suchwerkzeug entwickelt, das 2003 zu dem geplanten komfortablen mit Vorschaumöglichkeit ausbaut wurde.

Weitere Informationen und Einzelheiten zum Projektbereich Teleteaching / Telelearning-Plattform sind dem Schlussbericht des Projektpartners aus Dresden sowie den beiden Tagungsbänden, die anlässlich der Status-Symposien des Projekts erstellt wurden, zu entnehmen.

#### **1.2. Projektbereich Templates**

Templates unterstützen im Editiermodus der Plattform die Erstellung von Wissensmodulen (Materialien) und ordnen ihnen im Lernmodus spezifische Funktionalitäten zu.

Die zu Projektbeginn bereits vorhandenen "**Basistemplates**" wurden im Rahmen des Projekts vom Projektpartner in Dresden teilweise überarbeitet, um sie an die Anforderungen in der medizinischen Lehre anzupassen. Es wurden dort außerdem weitere Basistemplates entwickelt. Weitere Informationen und Einzelheiten zu diesem Projektbereich sind dem Schlussbericht des Projektpartners aus Dresden sowie den beiden Tagungsbänden, die anlässlich der Status-Symposien des Projekts erstellt wurden, zu entnehmen.

Templates, die **Medizin-spezifische** Funktionalitäten für die Inhalte bereitstellen, wurden nicht vom Projektpartner in Dresden erstellt, sondern direkt an den Physiologischen Instituten der Projektpartner in Kiel, Rostock und Bochum. Die Anforderungen an diese Templates wurden gemeinsam erarbeitet und definiert. Die Entwicklung erfolgte bei jeweils einem Partner. In verschiedenen Entwicklungsstadien wurden diese Templates wiederum allen ProjektmitarbeiterInnen zur Evaluation vorgelegt.

Folgende Medizin-spezifische Templates wurden entwickelt:

Das **MeasureMap**-Template (interaktives Messen) war in erster Version Ende 2002 fertiggestellt und wird seitdem in der Lehre eingesetzt. 2003 folgten letzte Verfeinerungen. Mit diesem Template lassen sich in beliebigen Fotos, Grafiken etc. Entfernungen und Flächen ausmessen sowie Objekte zählen.

Das **ImageMap**-Template (interaktive, oberflächensensitive Grafik) baut technisch auf dem MeasureMap-Template auf. Daher konnte mit der Programmierung erst Ende 2002 begonnen werden. Dieses in der Entwicklung sehr komplexe Template wurde Ende 2003 fertiggestellt. Es erlaubt AutorInnen die Erstellung von oberflächensensitiven Bereichen auf Grafiken und Bildern, ohne dass dazu Programmierkenntnisse notwendig sind. Es sind vier verschiedene Modi möglich, dieses Template zu nutzen:

(i) Modus "Sensitive Abbildung" (Voreinstellung): Beim Überfahren einer sensitiven Abbildungsfläche mit dem Mauszeiger werden die jeweilige Map (der optisch hervorgehobene Abbildungsausschnitt) und die zugehörige Beschriftung angezeigt.

(ii) Modus "Sensitive Beschriftung": Im Gegensatz zum Modus "Sensitive Abbildung" werden von vornherein neben der Abbildung auch alle Beschriftungen angezeigt. Beim Überfahren einer Beschriftung mit dem Mauszeiger wird die jeweilige Map gezeigt.

(iii) Modus "Selbstüberprüfung 1": Es werden von vornherein alle Maps und die Abbildung angezeigt. An Stelle der Beschriftungen stehen jedoch leere Textfelder, die vom Lernenden ausgefüllt werden sollen. Über Lösungs-Buttons kann die Richtigkeit des Eintrags überprüft werden.

(iv) Modus "Selbstüberprüfung 2": Es werden von vornherein alle Maps, die Abbildung und die beschrifteten Textfelder angezeigt, es fehlen jedoch die Verbindungslinien von den Textfeldern zu den Maps. Diese müssen von den Lernenden gesetzt werden.

Mit dem sich seit 2002 bereits im Einsatz befindlichen **ExecProgram**-Template können von der Plattformoberfläche externe Programme aufgerufen werden. Damit wird der Zugriff auf und die sofortige Nutzung von bisher verwendeten Programmen in der Lehre bei gleichzeitigem Einsatz von JaTeK ermöglicht. Dies stellt einen wichtigen Schutz bereits getätigter Investitionen dar.

Für die Erstellung von **Concept Maps** im Rahmen der Evaluation war ursprünglich die Nutzung eines externen Programms geplant gewesen. Es zeigte sich jedoch schon sehr früh, dass sich das bei Projektbeginn bereits vorhandene Template "Entity-Relation-Diagram" als Grundlage für die Erstellung der zur Evaluation benötigten Concept Maps eignet. Da den Studierenden hierdurch die Nutzung der ihnen vertrauten Plattform möglich ist und eine zeitintensive und daher möglicherweise motivationshemmende Einarbeitung in ein neues Programm entfällt, wurde das EntityRelationDiagram-Template in Zusammenarbeit von IPN und der Dresdener Arbeitsgruppe zu einem ConceptMap-Template erweitert. Es ermöglicht den Aufbau eines Netzes aus Begriffen und diese verbindende Relationen. Die Begriffe können dabei auf der Zeichenoberfläche beliebig angeordnet werden. Einsatzbereich sind Evaluationen, Unterstützung des Lernens durch

schematische Darstellung von Zusammenhängen sowie Prüfungen. Im Prüfungsmodus werden den Lernenden Begriffe und Relationen vorgegeben. Die Verknüpfung der Begriffe mit den Relationen ist die von ihnen zu lösende Aufgabe. Das von den Lernenden an den Tutor / die Tutorin eingeschickte Concept Map wird automatisch mit einem vorher konzipierten "Referenz-Map" verglichen und numerisch ausgewertet. Es gibt mit dem Übungsmodus einen vergleichbaren Modus, in dem die Lernenden jedoch unmittelbar Rückmeldung zu ihrem Concept Map bekommen und dann die Möglichkeit haben, das Map weiter zu bearbeiten. 2003 wurde das Template in drei Studien eingesetzt sowie zu einem Organisations-Tool für die Lernenden erweitert: In einem freien Modus können sich die Lernenden ihr eigenes Concept Map mit selbst gewählten Begriffen und Relationen erstellen. Dieser Ansatz bietet ihnen eine Möglichkeit, sich Beziehungen komplexer Sachverhalte zu veranschaulichen und wurde 2004 in einer weiteren Studie im Folgeprojekt evaluiert.

Das **DrawTheAnswer**-Template wurde 2003 fertiggestellt und ermöglicht den Lernenden, Fragen grafisch zu beantworten, beispielsweise durch Zeichnen einer Kurve oder Angabe einer pathologischen Veränderung in einem Röntgenbild. Das Template wird zum Selbsttest eingesetzt, wobei die Lernenden ihre Antwort mit der vorgegebenen Lösung vergleichen.

Mit dem **SharedDocument**-Template, das zum Sommersemester 2002 fertiggestellt wurde, kann Lernenden einer definierten Kleingruppe im Lernmodus das Schreibrecht in auf diesem Template beruhenden Materialien gewährt werden.

Mit dem **Regelkreis**-Template können interaktiv Regelkreisdarstellungen Schritt für Schritt entwickelt werden. Es wird bereits im Lernmodus für das Selbststudium und im Physiologischen Praktikum eingesetzt; im Editiermodus ist eine Test-Version verfügbar.

y,t-Daten (z.B. Pulskurven, EKG, EEG) lassen sich mit dem **y,t-Schreiber**-Template in Abhängigkeit von relevanten Parametern im Schreiber-Modus darstellen. Im Lernmodus wurde dieses Template als Selbststudienmaterial zur Erläuterung der Windkesselfunktion eingesetzt. Eine Test-Version im Editiermodus mit begrenztem Funktionsumfang ist verfügbar.

Weitere Informationen und Einzelheiten zu diesen Templates sind den beiden Tagungsbänden, die anlässlich der Status-Symposien des Projekts erstellt wurden und den Teilprojektberichten zu entnehmen.

#### **1.3. Projektbereich Wissensmodule und Kurse**

Die Tabelle 1 gibt einen Überblick über die erstellten Wissensmodule, aufgeschlüsselt nach Themengebieten sowie Art des Moduls (Lernmodul, (Selbst-)Prüfungs-Modul oder Glossareintrag).

Zu Projektende lagen ca. 3500 Wissensmodule vor, was in etwa Lehr-/Lernmaterial für 200 Stunden entspricht. Die Wissensmodule sind die wiederverwendbaren Bausteine der Kurse und können gleichzeitig in verschiedenen Kursen genutzt werden. Diese Wiederverwendbarkeit wurde bei der Entwicklung der Kurse genutzt: Viele Module beispielsweise zum Themenbereich Morbus Parkinson sind Bestandteil von Kursen, die in verschiedenen Lehr-/Lernszenarien eingesetzt wurden, wie Seminar und Selbststudium, oder die für unterschiedliche Zielgruppen konzipiert wurden, wie Studierende und ÄrztInnen in der Fortbildung. Tabelle 2 gibt einen Überblick über die im Rahmen des Projekts seit Anfang 2002 im Medizinstudium bzw. in der ÄrztInnenfortbildung bereits eingesetzten Kurse.

Zu den Themenbereichen Hören/Gleichgewichtssinn, Stimme/Sprache, Allgemeine Sinnesphysiologie, Muskelkontraktion und Somatosensorik lag zu Projektende Lehr-/Lernmaterial in Form von Modulen für insgesamt ca. 30 Stunden vor. Kurse zu diesen Themenbereichen befanden sich bereits im Aufbau und werden Anfang 2004 bzw. im Sommersemester 2004 im Studium eingesetzt werden.

Seit 2003 werden die e-Learning-Kurse nicht mehr isoliert in einzelnen Lehr-/Lernszenarien eingesetzt, sondern in einem integrierten Ansatz unter Einbeziehung des Blended Learning in verschiedenen aufeinander abgestimmten Szenarien. Ausführliche Darstellungen des integrierten Ansatzes mit Beispielen finden sich im Tagungsband zum med:u-Status-Symposium 2003 und in